# *Windows 7 Home Premium User Guide*

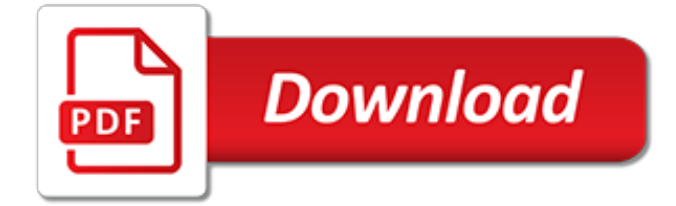

# **Windows 7 Home Premium User**

The Microsoft Windows 7 Home Premium Full Version Free Download direct link is made available to the users of Softlay. This is the Official Windows 7 Home Premium ISO Download with service pack 1 (SP1) from MSDN with the Windows 7 product key. Softlay gives the free single-click direct download of Windows 7 Home Premium ISO full version for both 32 bit and 64 bit.

## **Windows 7 Home Premium Full Version Free Download ISO [32 ...**

I am a Linux guy and as such I am very lost when I try and do anything is Windows. I am trying to create the following link: mklink /d C:\backup\data \\myth\backup\data But I do not have sufficient

## **How do I create a link in Windows 7 home premium as a ...**

Anybody know how? So far all I've been able to do is disable the task manager for the admin user. I used the following registry key: [HKEY\_CURRENT\_USER\Software\Microsoft\Windows\CurrentVersion\

## **Disable task manager for restricted user on Windows 7 Home ...**

The most recent operating system from Microsoft, Windows 7, comes in a wide variety to suit the needs and budgets of the consumers. Even the Home edition of Windows 7 comes in basic and premium. Home Basic is understandably cheaper, and limited in capabilities when compared to Home Premium, but that ...

## **Difference Between Windows 7 Home Basic and Home Premium**

Windows 7, a major release of the Microsoft Windows operating system, was available in six different editions: Starter, Home Basic, Home Premium, Professional, Enterprise and Ultimate.Only Home Premium, Professional, and Ultimate were widely available at retailers. The other editions focus on other markets, such as the software development world or enterprise use.

#### **Windows 7 editions - Wikipedia**

Softonic.fr is tracked by us since April, 2011. Over the time it has been ranked as high as 3 049 in the world, while most of its traffic comes from France, where it reached as high as 493 position.

#### **Windows-7-home-premium-x32.softonic.fr - easycounter.com**

Windows 7 is a personal computer operating system that was produced by Microsoft as part of the Windows NT family of operating systems. It was released to manufacturing on July 22, 2009 and became generally available on October 22, 2009, less than three years after the release of its predecessor, Windows Vista.Windows 7's server counterpart, Windows Server 2008 R2, was released at the same time.

#### **Windows 7 - Wikipedia**

Windows 7 Home Premium is the version of Windows 7 designed for the standard home user, including all the non-business bells and whistles that make Windows 7... well, Windows 7!

#### **Windows 7: Editions, Service Packs, Licenses, and More**

With Windows 10 home, you'll always have the latest features and security. Experience faster startups, a familiar yet expanded start menu, and great new ways to get stuff done. Windows mixed reality requires a compatible Windows 10 PC and headset; PC Requirements may vary for available apps and content. Pc hardware Requirements may vary for games on Windows 10.

#### **Amazon.com: Microsoft Windows 10 Home | USB Flash Drive**

Windows 10 Home - 64-bit - OEM. Disclaimer: Use of this OEM System Builder Channel software is subject to the terms of the Microsoft OEM System Builder License. This software is intended for preinstallation on a new personal computer for resale. This OEM System Builder Channel software requires the assembler to provide end user support for the Windows software and cannot be transferred to ...

#### **Windows 7, 8 and 10 Home and Professional - Newegg.com**

[Windows Tip] How to Install and Enable "Group Policy Editor" (gpedit.msc) in Home Edition - DISCLAIMER: This tutorial has been shared for the sake of knowledge sharing. Patching system files or using 3rd party software might be dangerous for your

# **[Windows Tip] How to Install and Enable "Group Policy ...**

Microsoft Windows 7 is available in six different editions ( Starter, Home basic, Home premium, Enterprise, Professional and Ultimate). Here is the Windows 7 Home Basic Full Version Free Download.Using the single click (direct link) recently added at Softlay.net, you can download Original Windows 7 ISO.. So if you are in need to optimize PC speed and getting the best performance you must be ...

# **Windows 7 Home Basic Full Version Free Download ISO 32 ...**

Bydefault,windows 7/vista put all system data and user data on the same partition,normally it's drive C.Under this condition we must backup our user data every time we re-install our windows 7/vista.From windows vista ,Microsoft supply us a tool mklink which can create a symbolic link under windows 7 or vista just as the command ln under unix/linux.Below is an example about how to put user ...

# **How to enable or disable administrator account in windows 7**

Password are case sensitive in Windows. Double check to make sure that you do not have the Caps Lock key on by mistake when typing it in.; If you did not create a password for the user account, then you can just click on the next arrow or pressing Enter with a blank password field to log on to that user account.; If you are using BitLocker Drive Encryption on your Windows 7 drive, then this ...

# **User Account - Reset Password in Windows 7 - Windows 7 ...**

Windows 8, Windows 7 and Windows Server 2008 R2 introduce additional User Account Control (UAC) settings that are similar to the Internet Explorer security zone model. If you are logged on as a local administrator, you can enable or disable UAC notifications, or choose when to be notified about changes to your computer.

## **Guided Help: Adjust User Account Control settings in ...**

To also add or remove your User Folder from the File -> "Open" and File -> "Save as" type dialog windows as well in 64-bit Windows 7, you will also need to do this step.This does not include the "Browse", "Copy to folder", or "Move to folder" type dialog windows though. If you have a 32-bit Windows 7 installed, then skip this step since doing steps 1 to 7/8 will add or remove your User Folder ...

## **Windows 7: User Folder - Add or Remove from Navigation Pane**

You are eligible for a full refund if no ShippingPass-eligible orders have been placed.You cannot receive a refund if you have placed a ShippingPass-eligible order.In this case, the Customer Care team will remove your account from auto-renewal to ensure you are not charged for an additional year and you can continue to use the subscription until the end of your subscription term.

## **Windows 7 - Walmart.com**

We don't have any change log information yet for version 1.12.0.1 of Nero Burning ROM 2019.Sometimes publishers take a little while to make this information available, so please check back in a few days to see if it has been updated.

# **Download Nero Burning ROM 2019 1.12.0.1 for PC Windows ...**

This article is the ultimate source of information about Windows 7 serial key or product key. Get you free Windows product key below. You will find updated and genuine Windows 7 key here along with everything you need to know about using these keys to activate your operating system.. You can also learn how to activate Windows 7 without serial key and where to find it in your system.

# **{Updated} Windows 7 Serial Key for 32bit/64bit 2019 ...**

uc browser windows 7 free download - UC Browser for Windows 10, UC Browser, PDF Reader for Windows 7, and many more programs

[body builders guide ford ranger,](http://nagpalthreads.in/body_builders_guide_ford_ranger.pdf) [2nd class boiler operator exam study guide,](http://nagpalthreads.in/2nd_class_boiler_operator_exam_study_guide.pdf) [morrowind xbox strategy guide,](http://nagpalthreads.in/morrowind_xbox_strategy_guide.pdf) [ski](http://nagpalthreads.in/ski_boot_buying_guide.pdf) [boot buying guide](http://nagpalthreads.in/ski_boot_buying_guide.pdf), [user guide for asus mobile p527](http://nagpalthreads.in/user_guide_for_asus_mobile_p527.pdf), [world history 2nd semester exam study guide](http://nagpalthreads.in/world_history_2nd_semester_exam_study_guide.pdf), [management](http://nagpalthreads.in/management_7th_edition_chuck_williams.pdf) [7th edition chuck williams](http://nagpalthreads.in/management_7th_edition_chuck_williams.pdf), [physics principles and problems study guide answers chapter 2,](http://nagpalthreads.in/physics_principles_and_problems_study_guide_answers_chapter_2.pdf) [apprenticeship](http://nagpalthreads.in/apprenticeship_guidebook_lake_land_college.pdf) [guidebook lake land college,](http://nagpalthreads.in/apprenticeship_guidebook_lake_land_college.pdf) [the professional pilots a319 320 systems guide](http://nagpalthreads.in/the_professional_pilots_a319_320_systems_guide.pdf), [ironworkers study guide for exam](http://nagpalthreads.in/ironworkers_study_guide_for_exam.pdf), [journal of business venturing submission guidelines](http://nagpalthreads.in/journal_of_business_venturing_submission_guidelines.pdf), [nikon speedlight guide](http://nagpalthreads.in/nikon_speedlight_guide.pdf), [study guide mos powerpoint 2013](http://nagpalthreads.in/study_guide_mos_powerpoint_2013_exam.pdf) [exam,](http://nagpalthreads.in/study_guide_mos_powerpoint_2013_exam.pdf) [unalienable rights guided and review answers,](http://nagpalthreads.in/unalienable_rights_guided_and_review_answers.pdf) [answer key mcdougal biology study guide 11](http://nagpalthreads.in/answer_key_mcdougal_biology_study_guide_11.pdf), [major](http://nagpalthreads.in/major_expenditures_note_taking_guide_answer_key.pdf) [expenditures note taking guide answer key,](http://nagpalthreads.in/major_expenditures_note_taking_guide_answer_key.pdf) [custom guide microsoft office quick steps,](http://nagpalthreads.in/custom_guide_microsoft_office_quick_steps.pdf) [windows phone 7](http://nagpalthreads.in/windows_phone_7_documentation.pdf) [documentation,](http://nagpalthreads.in/windows_phone_7_documentation.pdf) [e210882 complete guide](http://nagpalthreads.in/e210882_complete_guide.pdf), [motorcycle troubleshooting guide](http://nagpalthreads.in/motorcycle_troubleshooting_guide.pdf), [apwh chapter 18 study guide,](http://nagpalthreads.in/apwh_chapter_18_study_guide.pdf) [9702](http://nagpalthreads.in/9702_igcse_only_question_paper.pdf) [igcse only question paper,](http://nagpalthreads.in/9702_igcse_only_question_paper.pdf) [thermodynamics 7th edition solution smith van ness](http://nagpalthreads.in/thermodynamics_7th_edition_solution_smith_van_ness.pdf), [musky mayhem guide service,](http://nagpalthreads.in/musky_mayhem_guide_service.pdf) [manufacturing processes reference guide](http://nagpalthreads.in/manufacturing_processes_reference_guide.pdf), [night by eli wiesel study guide answers](http://nagpalthreads.in/night_by_eli_wiesel_study_guide_answers.pdf), [social science grade 7 exam](http://nagpalthreads.in/social_science_grade_7_exam_papers.pdf) [papers,](http://nagpalthreads.in/social_science_grade_7_exam_papers.pdf) [chapter 18 section 4 guided reading two nations on the edge 1 soviet union exploded its first atomic bomb](http://nagpalthreads.in/chapter_18_section_4_guided_reading_two_nations_on_the_edge_1_soviet_union_exploded_its_first_atomic_bomb_in_1949_how_did_us_react_and_why_answers.pdf) [in 1949 how did us react and why answers,](http://nagpalthreads.in/chapter_18_section_4_guided_reading_two_nations_on_the_edge_1_soviet_union_exploded_its_first_atomic_bomb_in_1949_how_did_us_react_and_why_answers.pdf) [umarex walther nighthawk guide,](http://nagpalthreads.in/umarex_walther_nighthawk_guide.pdf) [nothing but the truth study guide](http://nagpalthreads.in/nothing_but_the_truth_study_guide_john_kani.pdf) [john kani](http://nagpalthreads.in/nothing_but_the_truth_study_guide_john_kani.pdf)